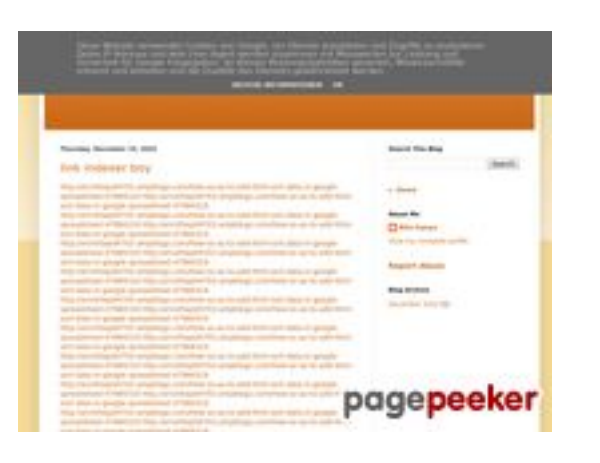

### **Sivuston tiedotyoutubeguide1.blogspot.com**

Luotu Joulukuu 15 2022 13:24 PM

**Pisteet53/100**

### **SEO Sisältö**

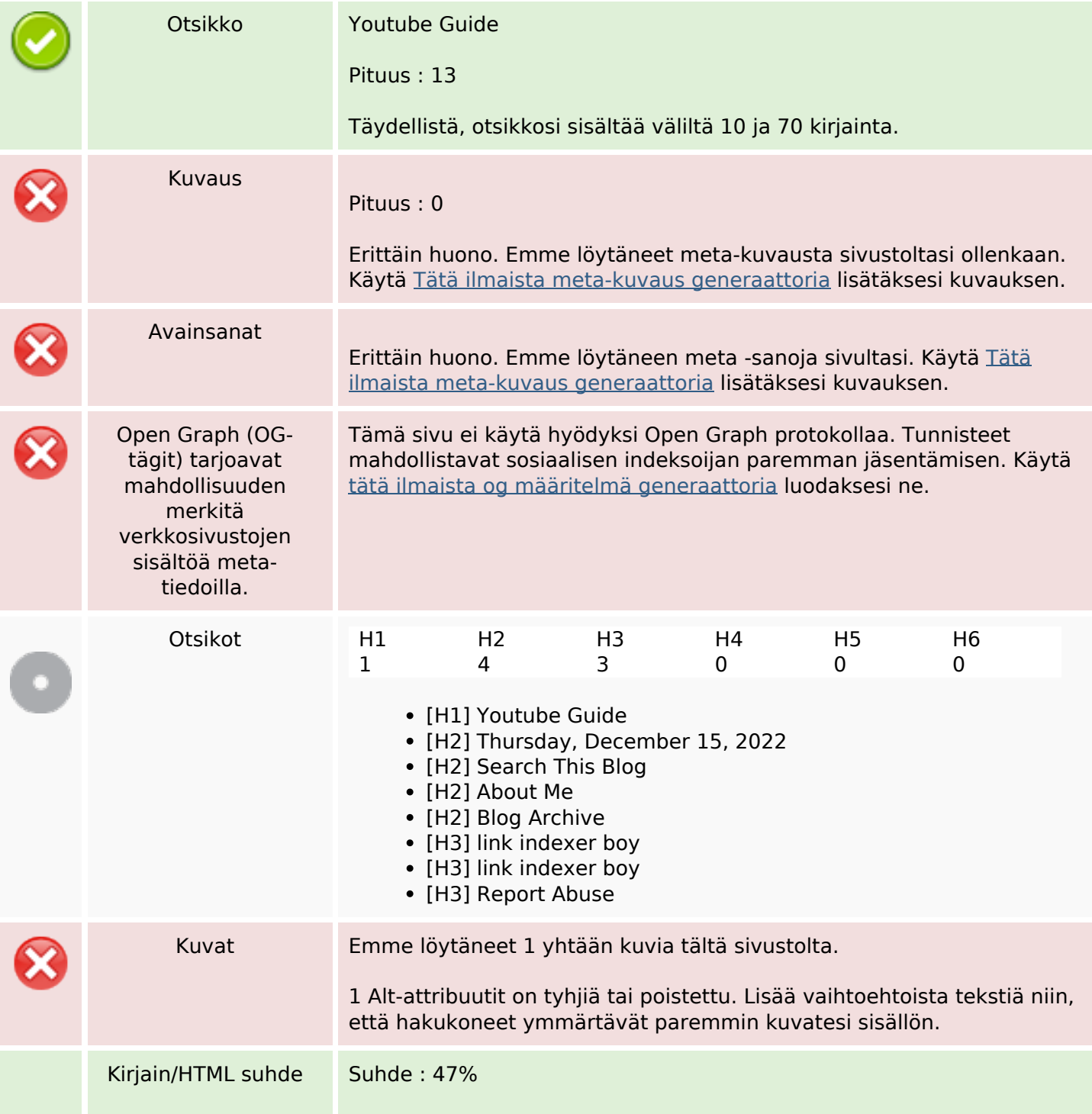

#### **SEO Sisältö**

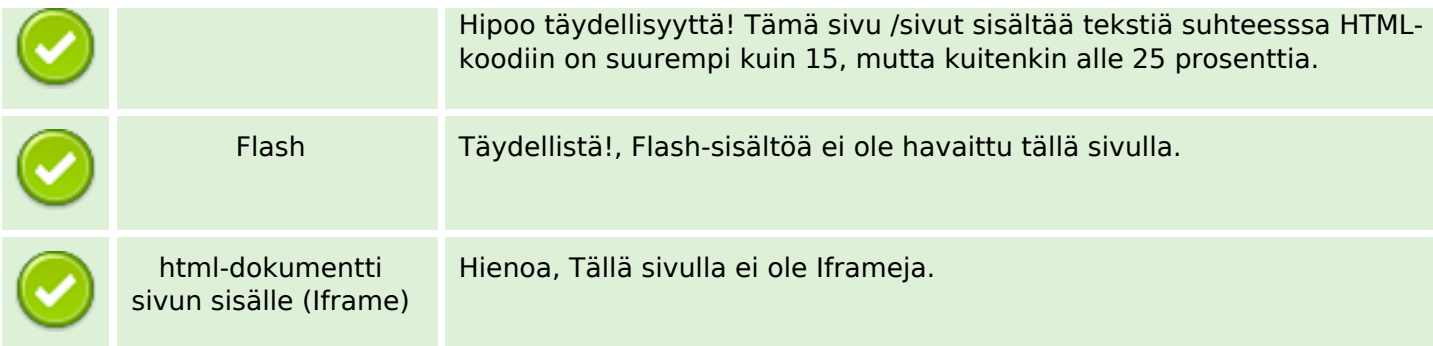

#### **SEO Linkit**

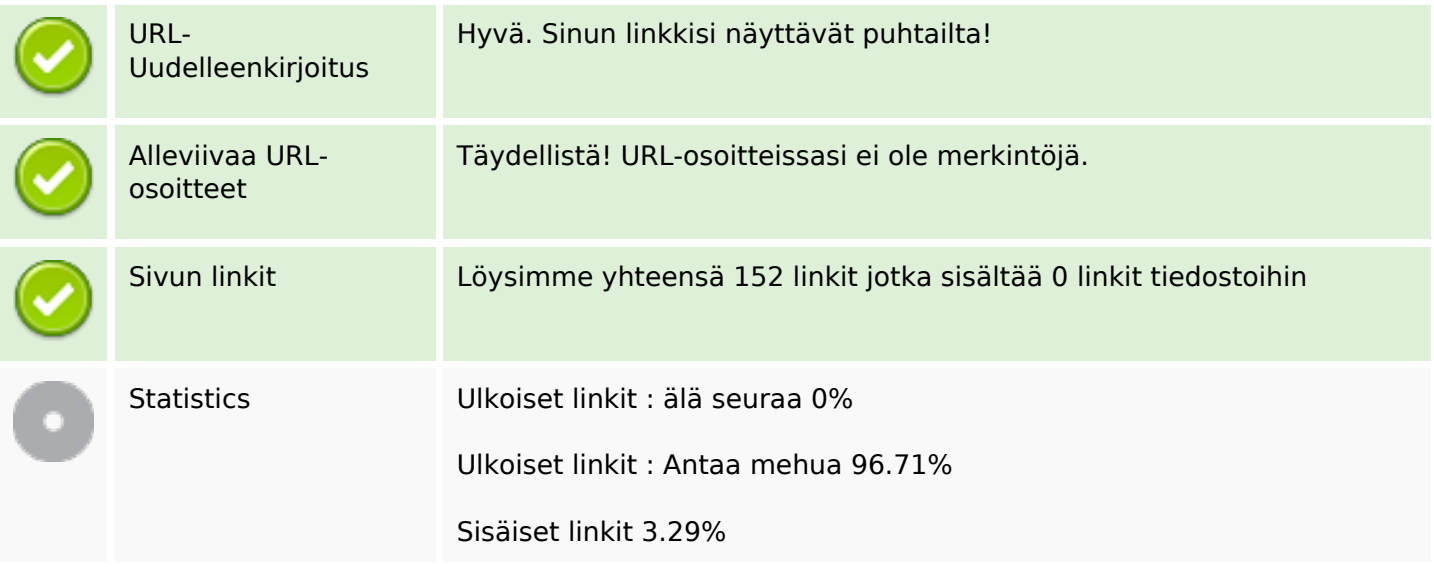

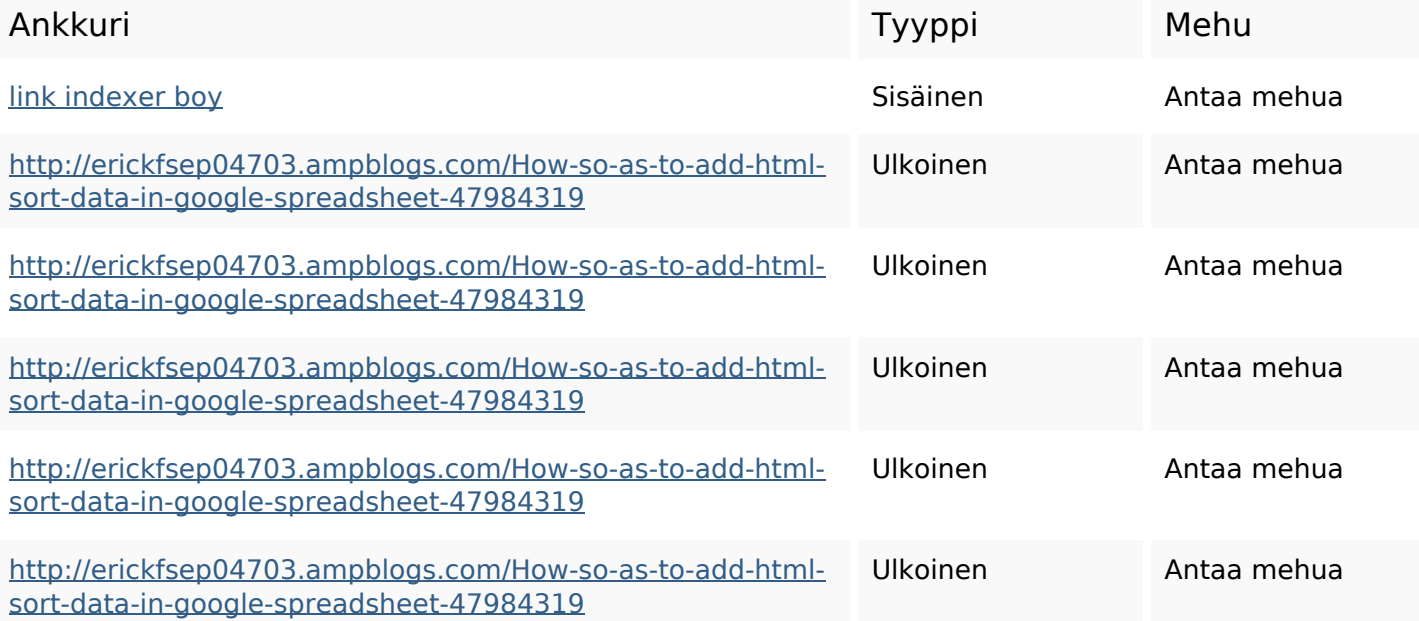

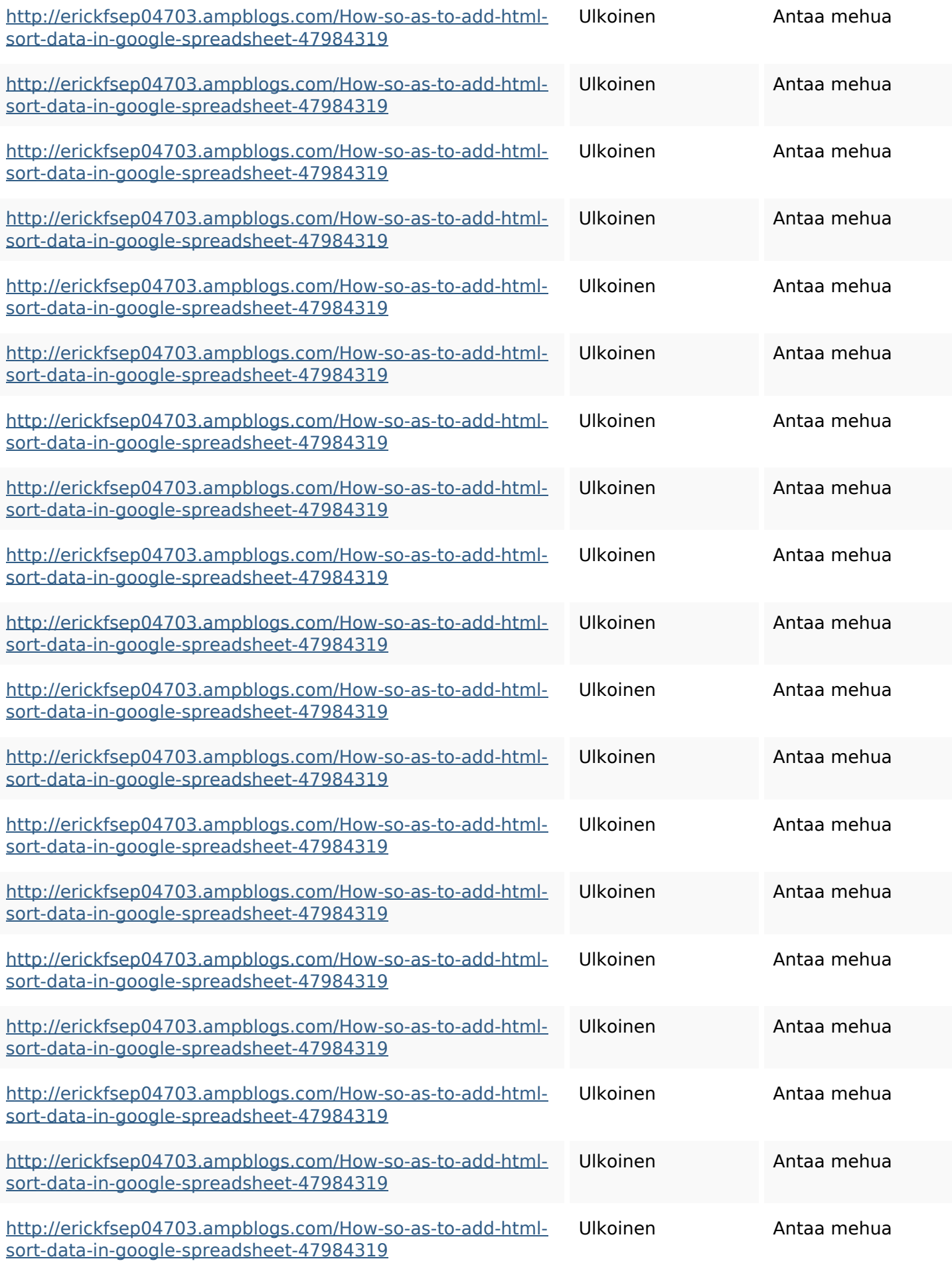

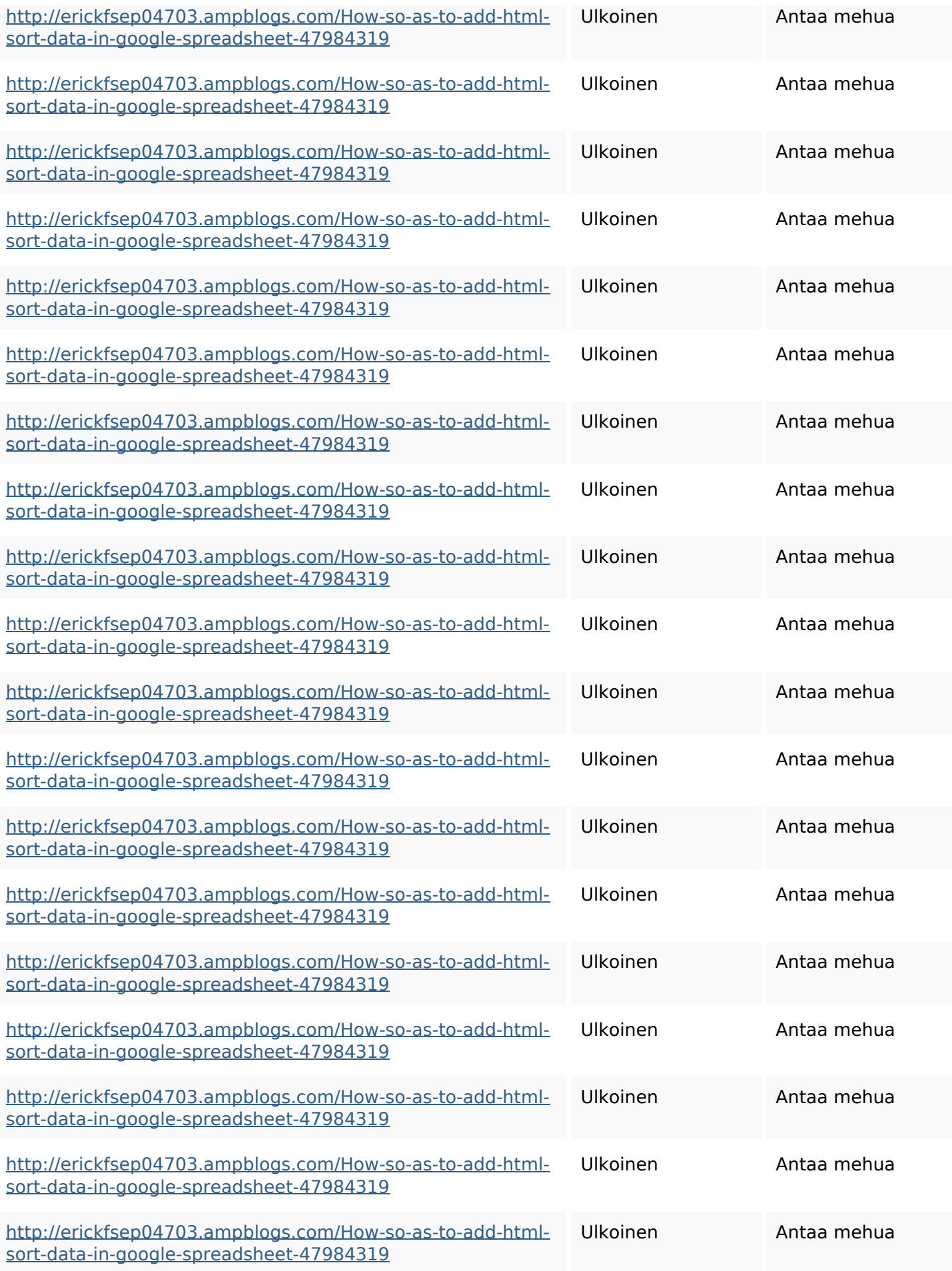

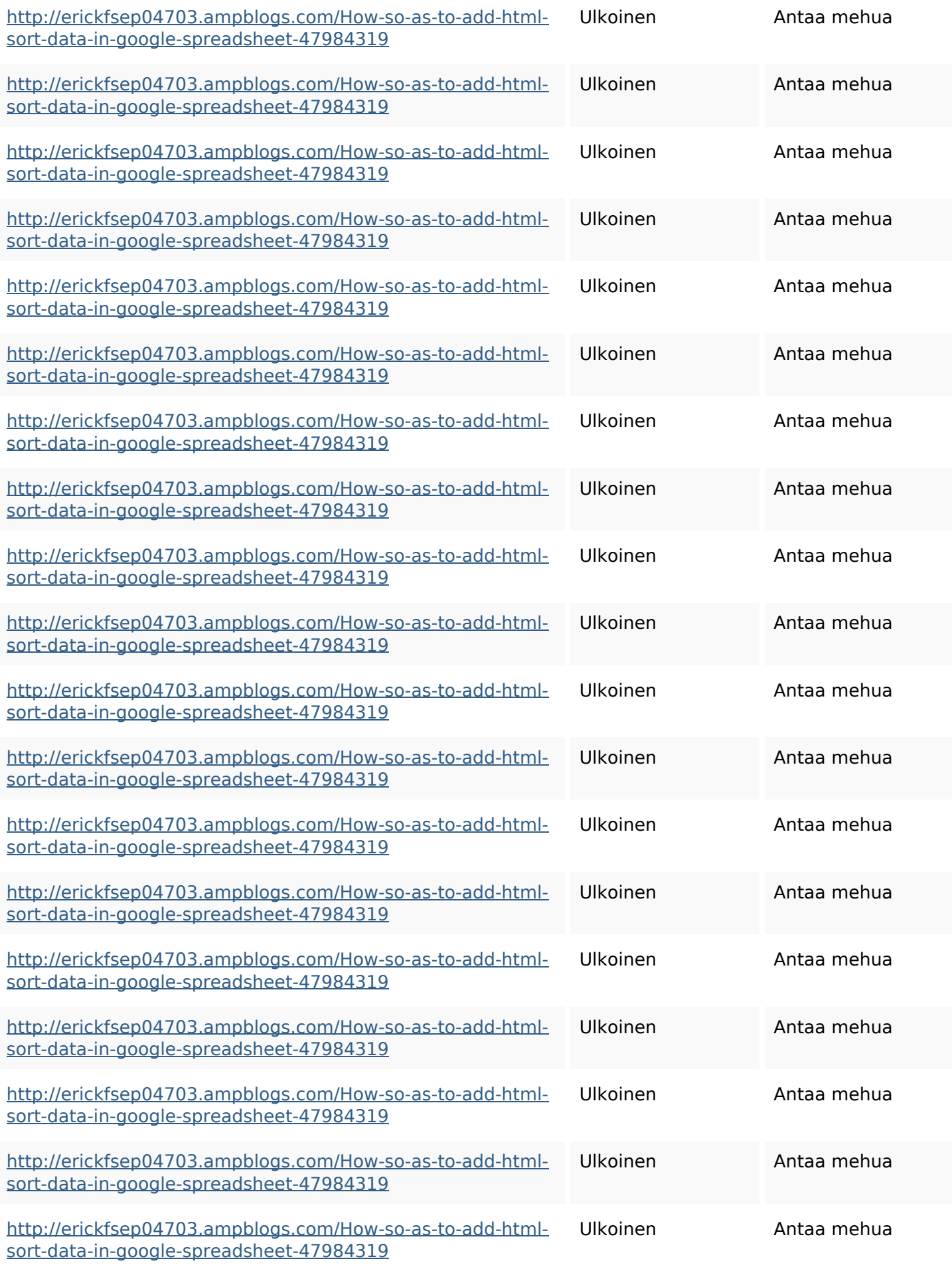

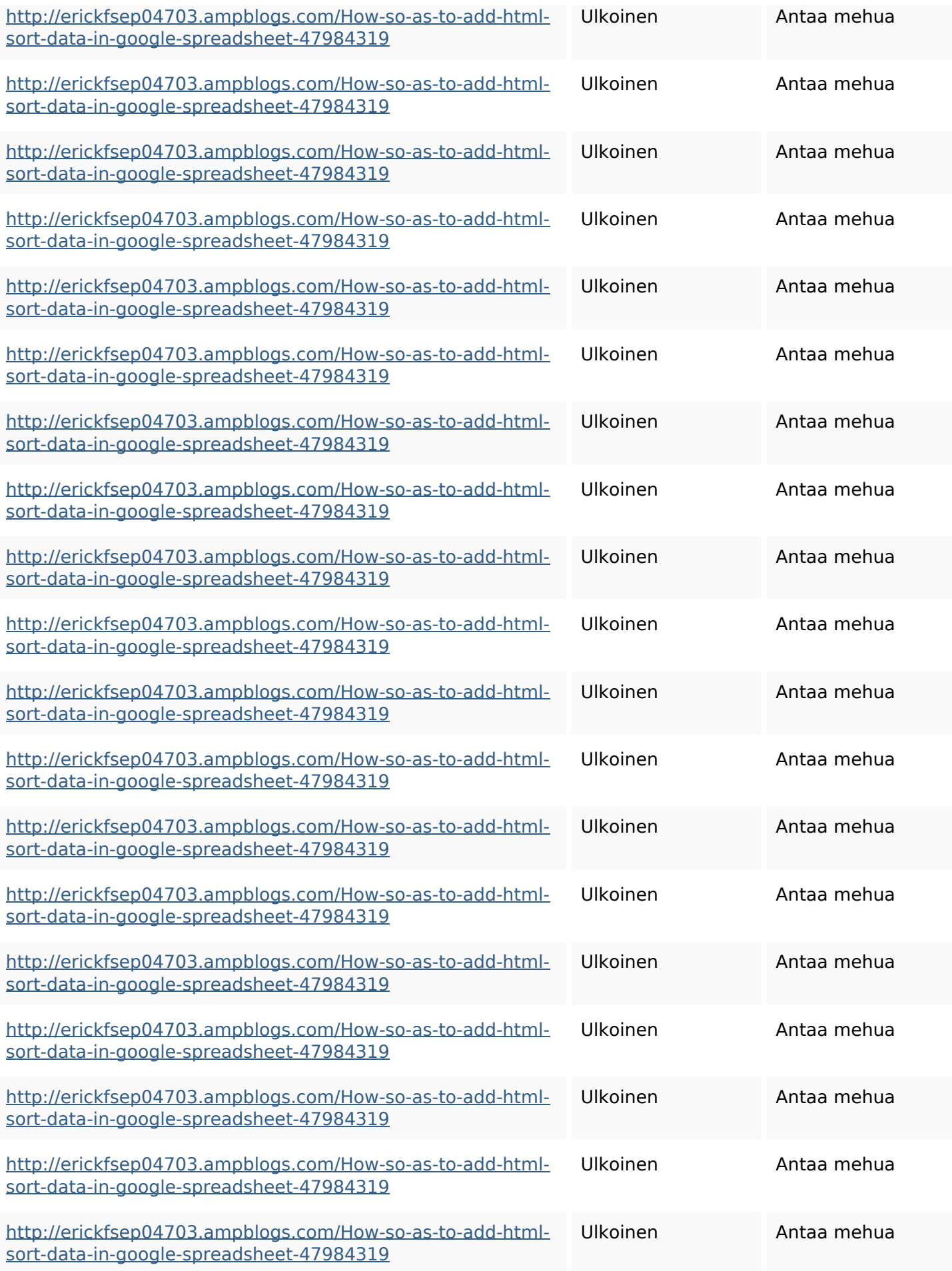

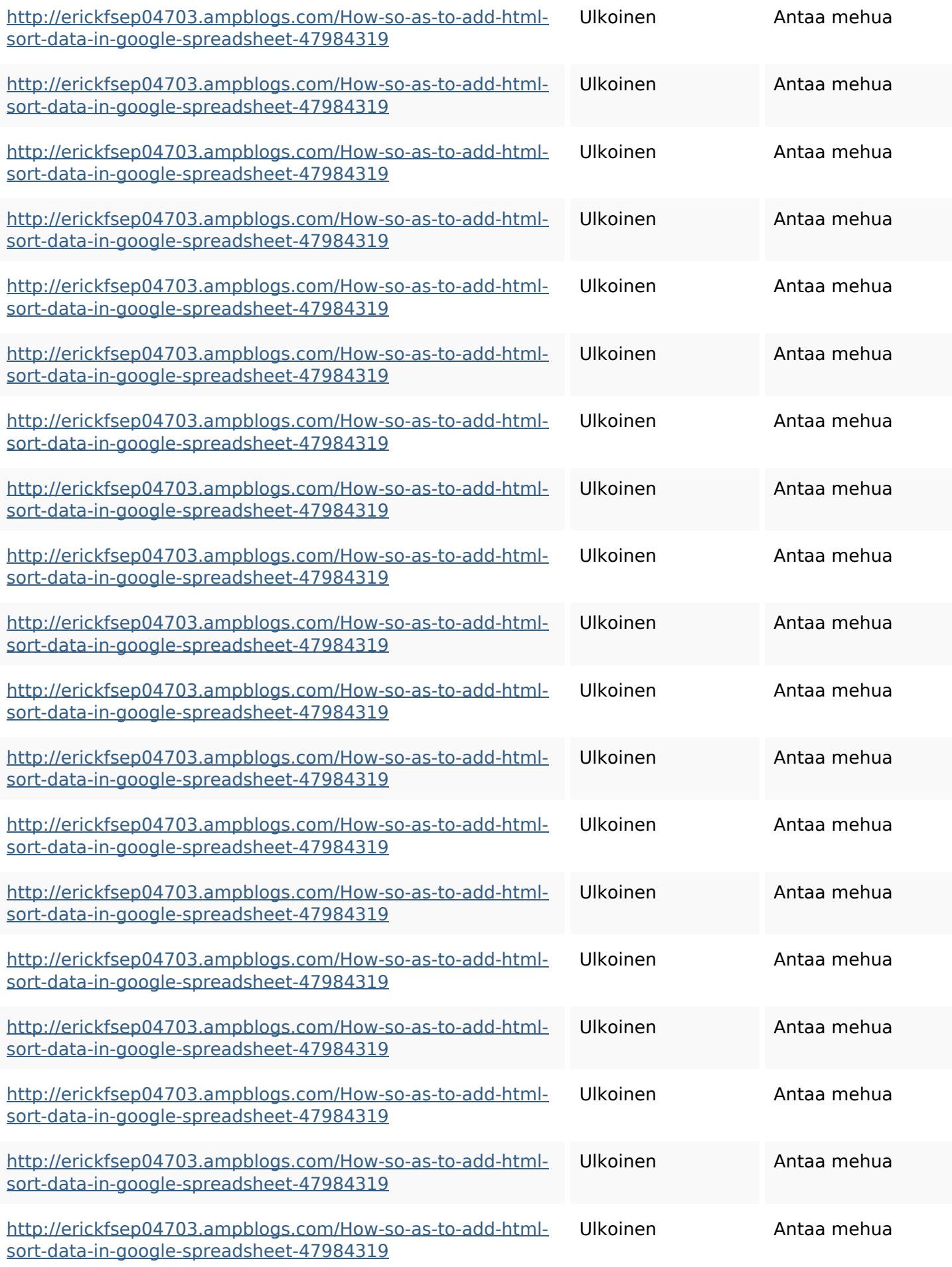

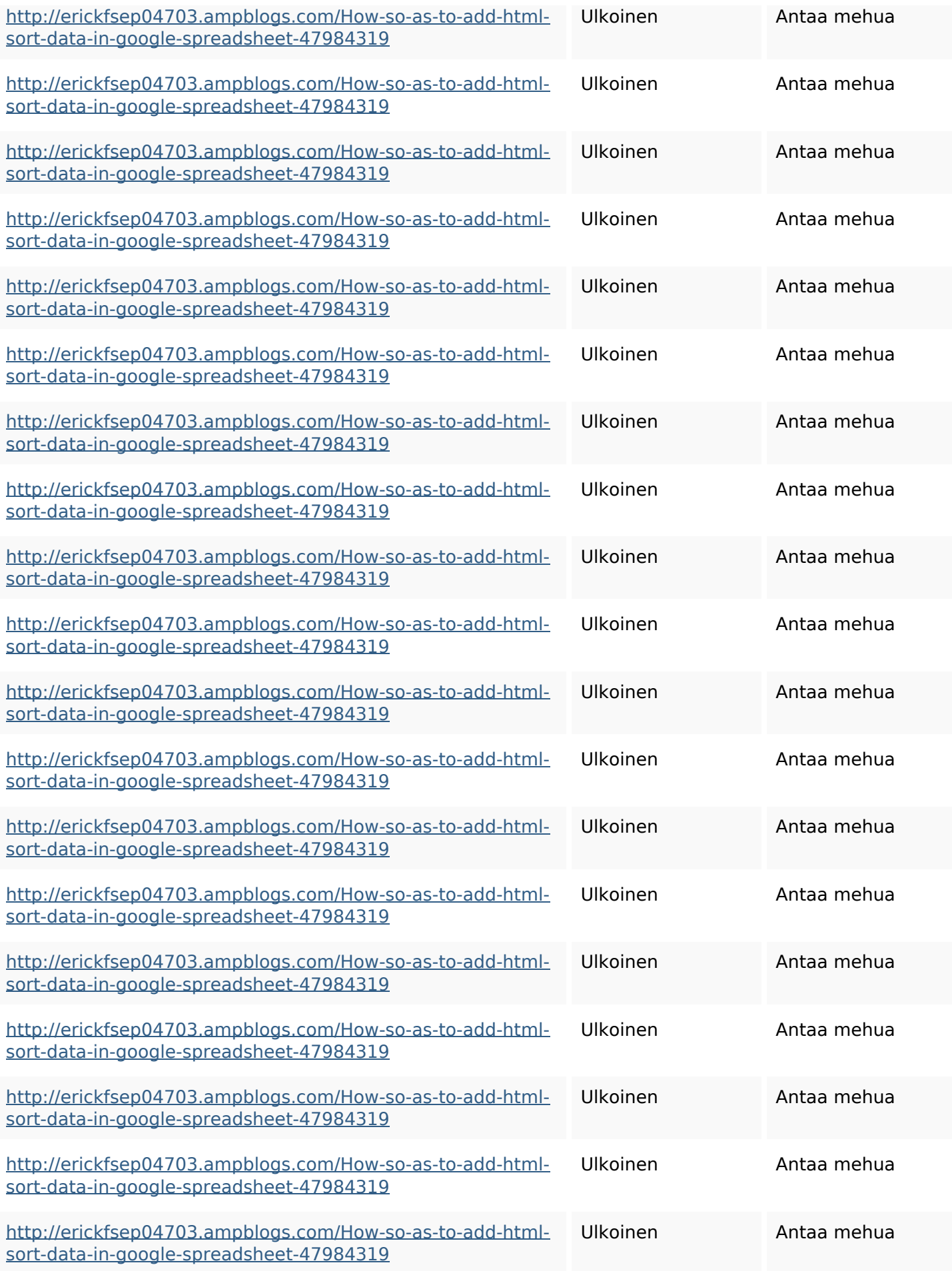

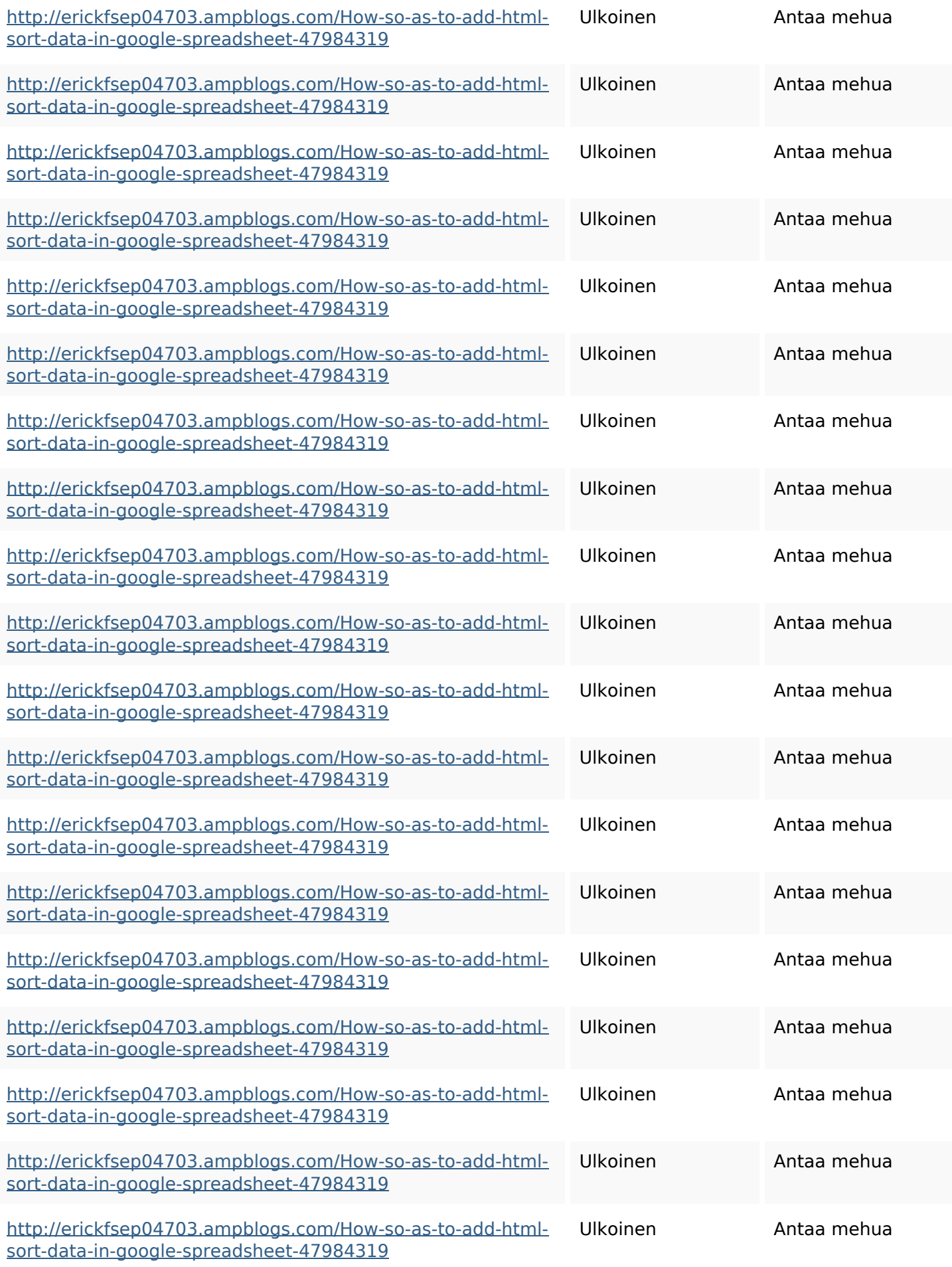

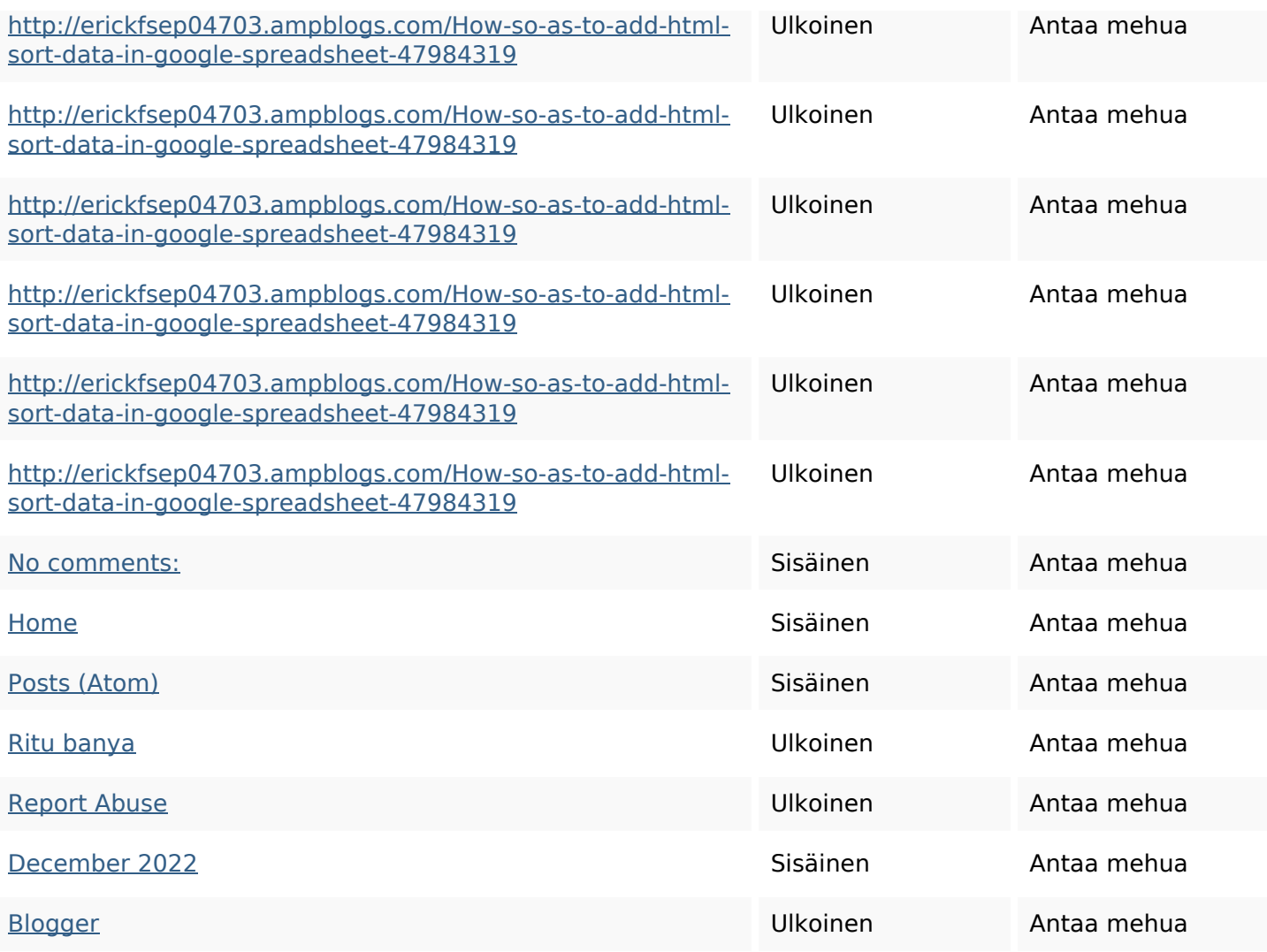

#### **SEO avainsanat**

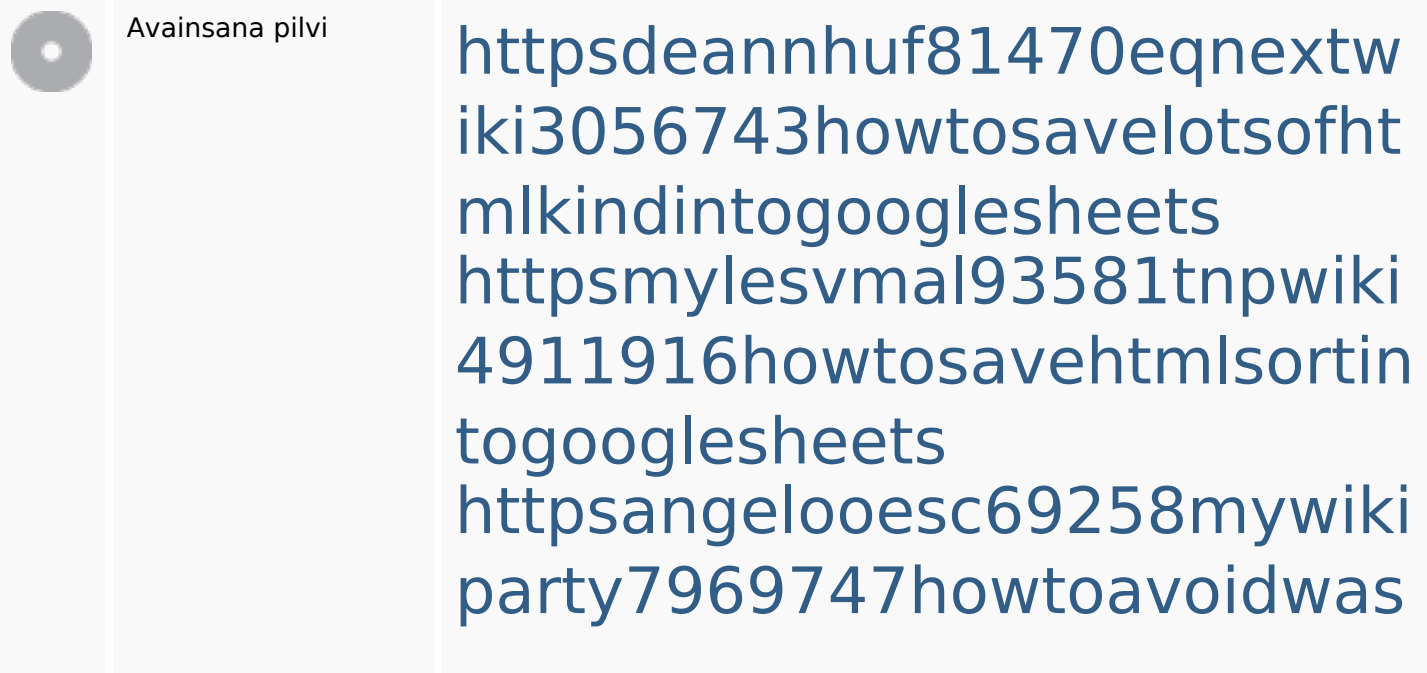

**SEO avainsanat**

tinghtmltypeintogooglesheet s

httpsbeckettcvmx58576wikin structions8747298howtosave htmltypeintogooglesheets httpsshanecuhr25814wikifron tier6249831howtosavelotsofh tmlkindintogooglesheets httpsdallaslljz59258wiki-jp73 01363howtoavoidwastinghtm lformintogooglesheets httpskameronnnaj92581map pywiki5624026howtosavelots ofhtmlkindintogooglesheets httpsgriffinxnbl03692wikiworl dstock5809183howtoavoidwa stinghtmlkindintogooglesheet s

httpsaugustumzk92581scrap pingwiki3612507howtosavelo tsofhtmlsortintogooglesheets httpslandennzeh29529wikififf i7103670howtoavoidwasting htmlvarietyintogooglesheets

# **Avainsanojen johdonmukaisuus**

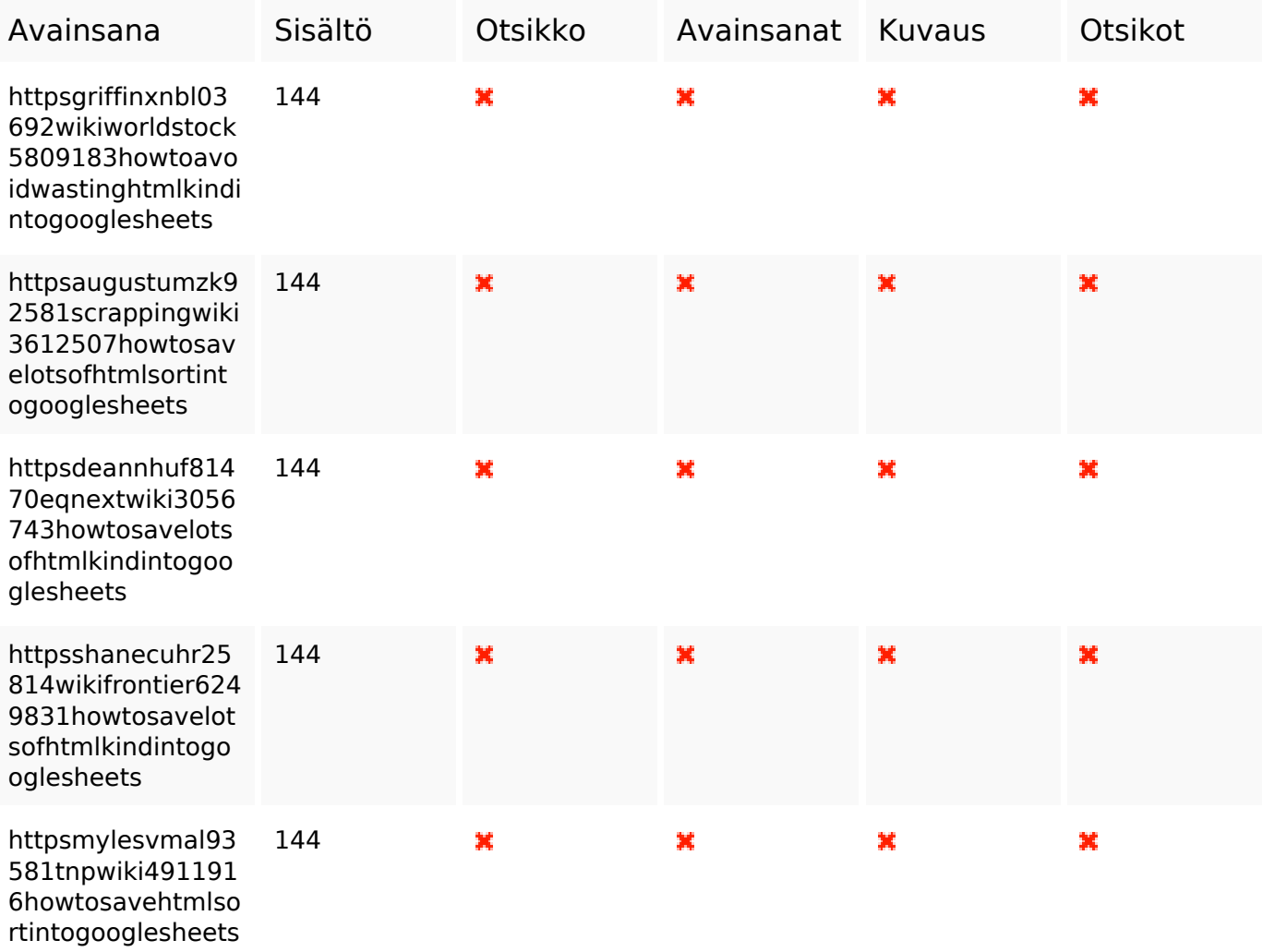

#### **Käytettävyys**

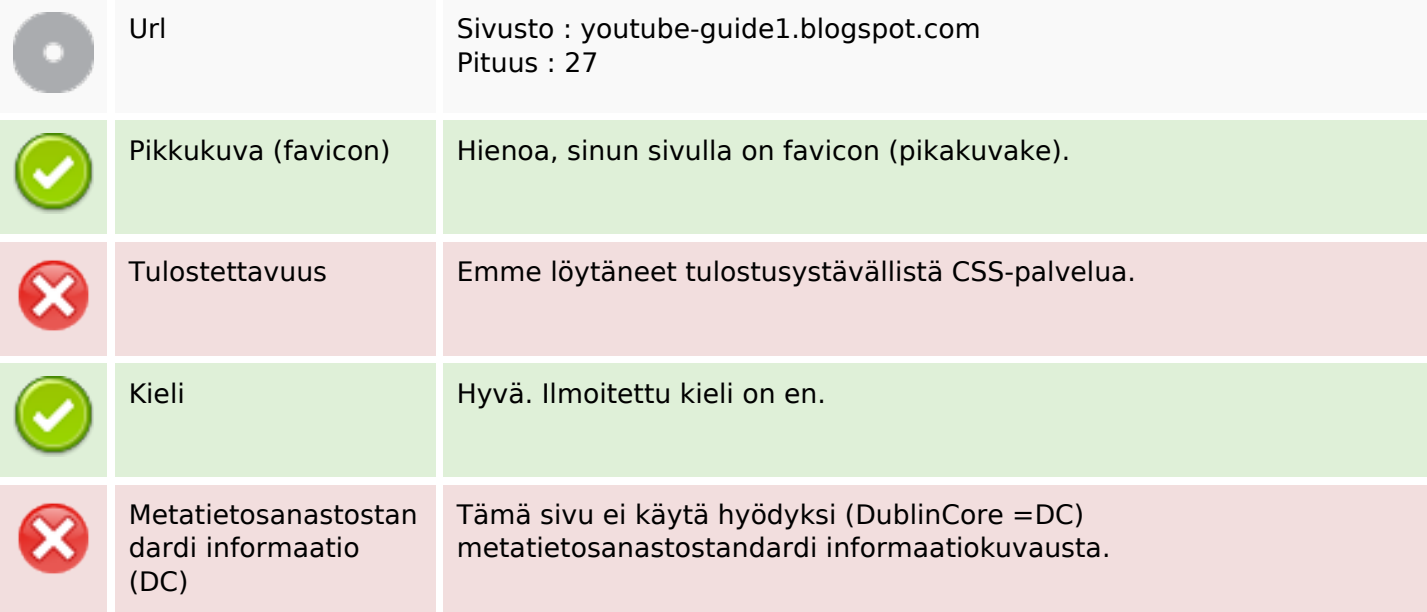

### **Käytettävyys**

#### **Dokumentti**

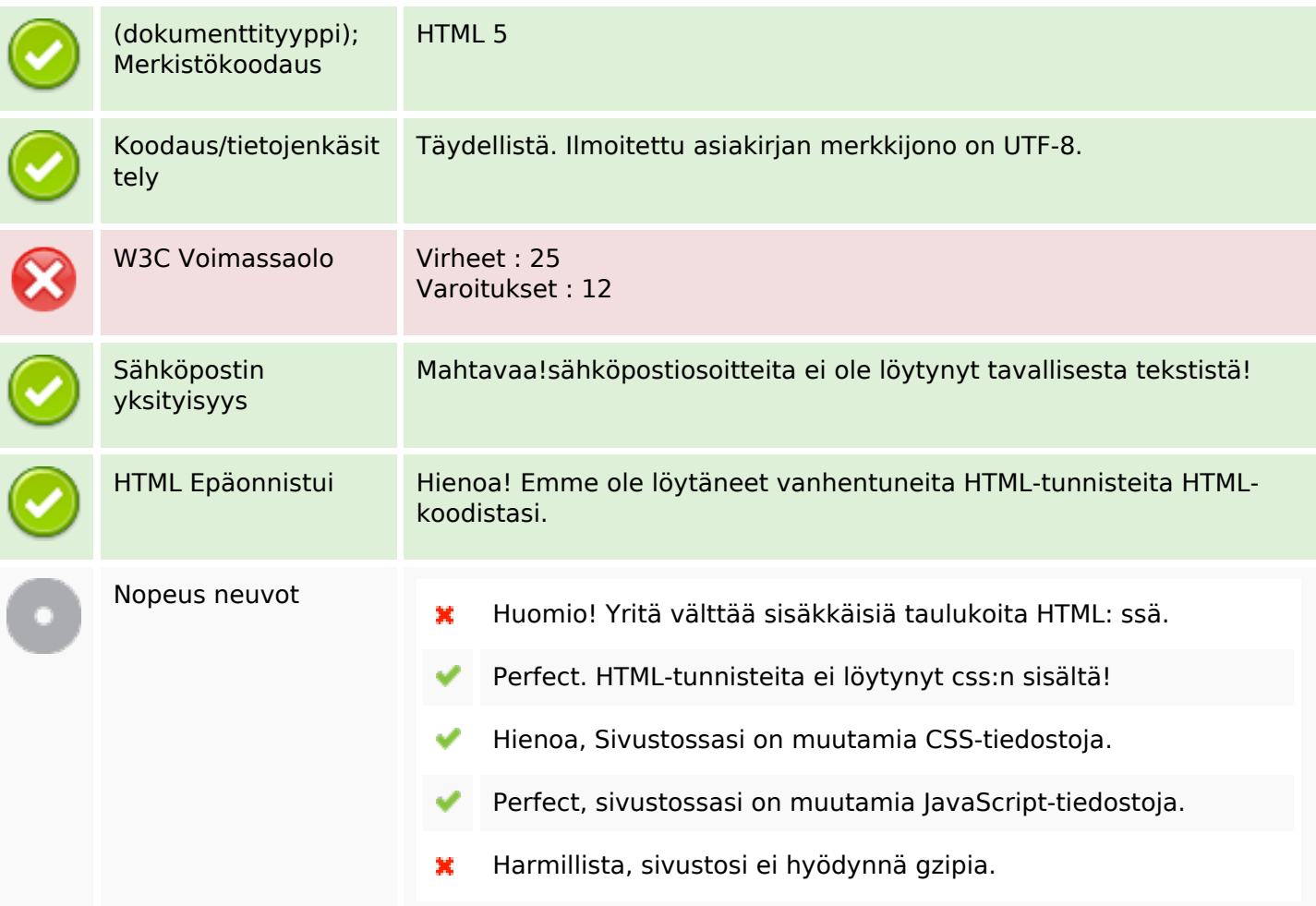

#### **Mobiili**

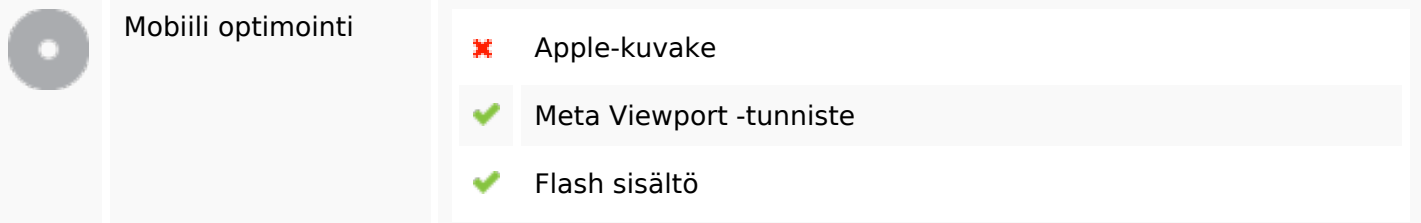

# **Optimoi**

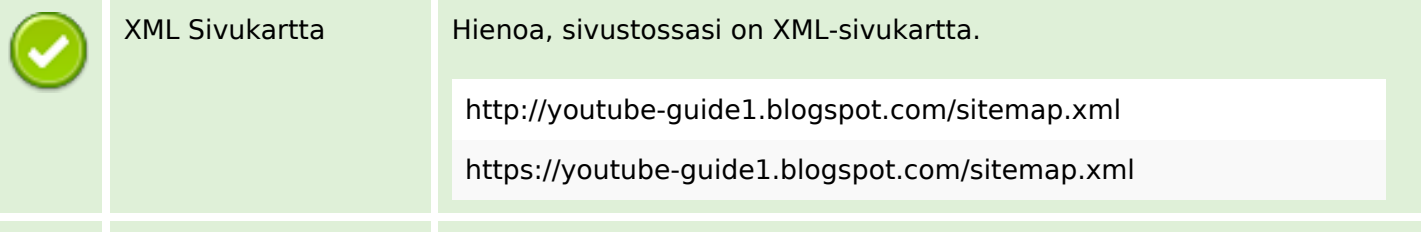

# **Optimoi**

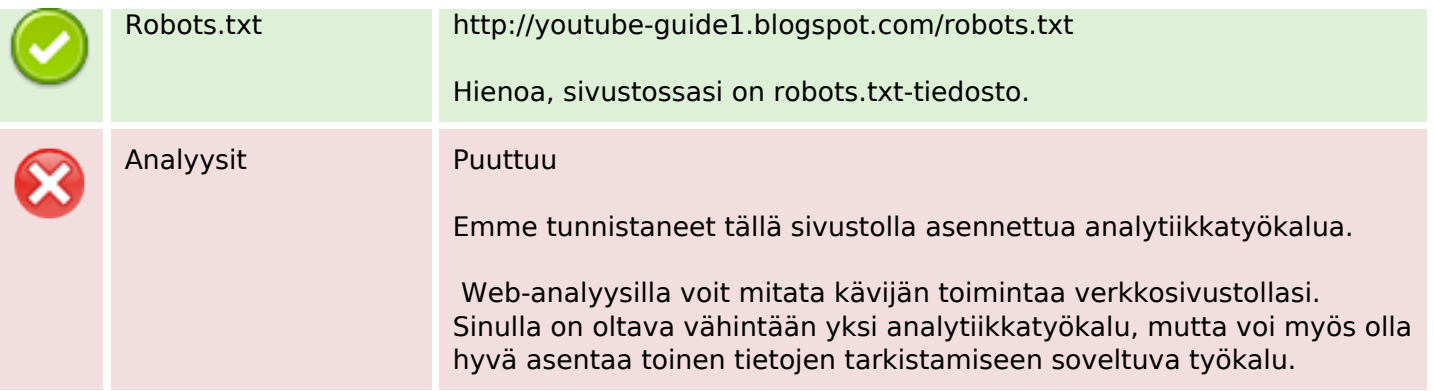